# **4. Die Standardsprache1 SQL**

- **• Grundlagen**
	- Funktions- und Einsatzbereiche
	- Befehlsübersicht und SQL-Grammatik
- **• Mengenorientierte Anfragen (Retrieval)**
- Anfragetypen
- Aggregatfunktionen
- Erklärungsmodell für die Anfrageauswertung
- Vergleichsprädikate
- **• Möglichkeiten der Datenmanipulation (DML)**
- **• Möglichkeiten der Datendefinition (DDL)**
	- Wertebereiche, Attribute, Basisrelationen
	- Abbildung von Beziehungen
- **• Kopplung mit einer Wirtssprache**
	- Eigenschaften relationaler Anwendungsprogrammierschnittstellen (API)
	- Cursor-Konzept

# **Abbildungsorientierte Sprachen am Beispiel von SQL**

- **• Seit 1974 viele Sprachentwürfe**
- SQUARE: Specifying Queries As Relational Expressions
- SEQUEL: Structured English Query Language
- Weiterentwicklung zu **SQL (Structured Query Language)**
- QUEL, OLQ, PRTV, . . .
- **• Sprachentwicklung von SQL<sup>2</sup>**
	- Entwicklung einer vereinheitlichten DB-Sprache für alle Aufgaben der DB-Verwaltung
	- Lehrexperimente mit Studenten mit und ohne Programmiererfahrung
	- gezielte Verbesserungen verschiedener Sprachkonstrukte zur Erleichterung des Verständnisses und zur Reduktion von Fehlern
	- leichter Zugang durch verschiedene "Sprachebenen" anwachsender Komplexität:
		- einfache Anfragemöglichkeiten für den gelegentlichen Benutzer
		- mächtige Sprachkonstrukte für den besser ausgebildeten Benutzer
- **• Spezielle Sprachkonstrukte für den DBA**
- **SQL wurde "de facto"-Standard** in der relationalen Welt (X3H2-Vorschlag wurde 1986 von ANSI, 1987 von ISO akzeptiert)
- **• Weiterentwicklung des Standards SQL2 mit drei Stufen (1992), SQL3 (SQL:1999) und SQL4 (SQL:2003)**

<sup>2.</sup> http://www.cse.iitb.ernet.in:8000/proxy/db/~dbms/Data/Papers-Other/SQL1999/ (SQL-Standard Dokumente + einige Artikel) http://www.wiscorp.com/sql99.html (Artikel + Präsentationen zu SQL:1999)

<sup>1.</sup> The nice thing about standards is that there are so many of them to choose from (Andrew S. Tanenbaum)

# **Anfragen in SQL**

- **• Eigenschaften**
	- Auswahlvermögen **äquivalent** dem Relationenkalkül und der **Relationenalgebra**
	- Vermeidung von mathematischen Konzepten wie Quantoren
	- ➥trotzdem: relational vollständig

# **SQL: strukturierte Sprache, die auf englischen Schlüsselwörtern basiert<sup>3</sup>**

# **Grundbaustein**

**SELECT** PNR**FROM**PERS **Abbildung WHERE** $ANR = 'K55'$ 

Ein bekanntes Attribut oder eine Menge von Attributen wird mit Hilfe einer Relation

in ein gewünschtes Attribut oder einer Menge von Attributen abgebildet.

# **Allgemeines Format**

<sup>&</sup>lt;*Spezifikation der Operation*<sup>&</sup>gt; <*Liste der referenzierten Tabellen*>[*WHERE Boolescher Prädikatsausdruck*]

# **Erweiterungen zu einer vollständigen DB-Sprache**

- **• Möglichkeiten der Datenmanipulation**
	- Einfügen, Löschen und Ändern von individuellen Tupeln und von Mengen von Tupeln
	- Zuweisung von ganzen Relationen
- **• Möglichkeiten der Datendefinition**
	- Definition von Wertebereichen, Attributen und Relationen
	- Definition von verschiedenen Sichten auf Relationen
- **• Möglichkeiten der Datenkontrolle**
	- Spezifikation von Bedingungen zur Zugriffskontrolle
	- Spezifikation von Zusicherungen (assertions) zur semantischen Integritätskontrolle

#### **• Kopplung mit einer Wirtssprache**

- deskriptive Auswahl von Mengen von Tupeln
- sukzessive Bereitstellung einzelner Tupeln

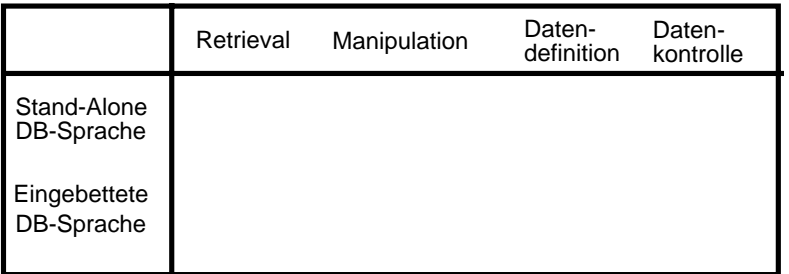

<sup>3.</sup> Ausführliche Behandlung in vielen Lehrbüchern, z. B.: Pernul, G., Unland, R.: Datenbanken im Unternehmen — Analyse, Modellbildung und Einsatz, Oldenbourg-Verlag, 2001; Türker, C.: SQL:1999 & SQL:2003, dpunkt.verlag, 2003

# **SQL2-Grammatik**

#### **•Semantik durch "allgemeine Regeln" in natürlicher Sprache**

**• SQL – Syntax** (Auszug, Table=Relation, Column=Attribut, Listenelemente durch Komma getrennt)

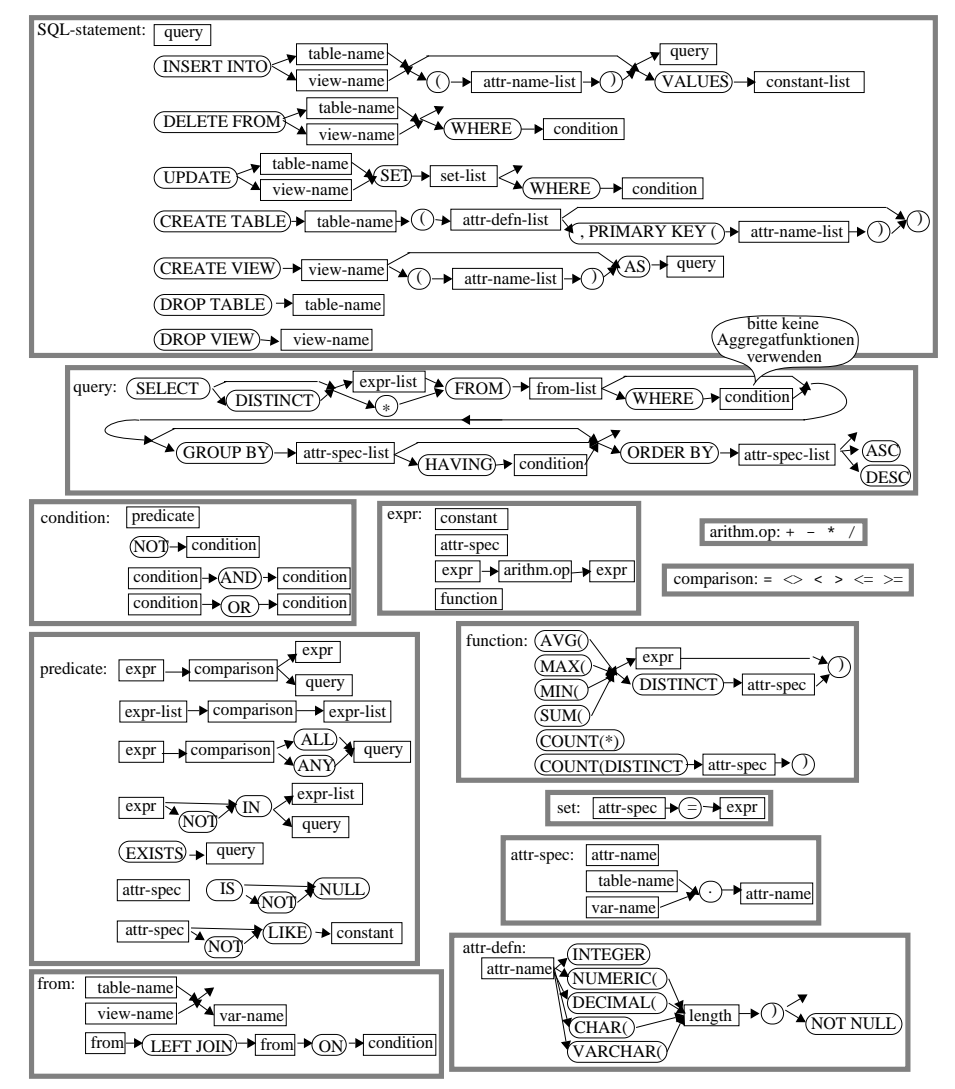

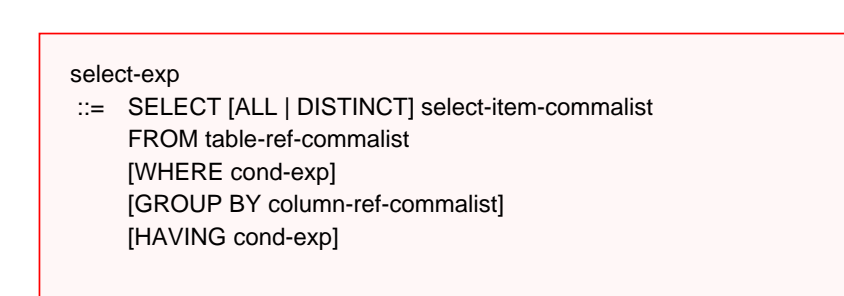

**Anfragemöglichkeiten in SQL**

- **•** Mit **SELECT** <sup>∗</sup> kann das ganze Tupel ausgegeben werden
- **• FROM-Klausel spezifiziert das Objekt (Relation, Sicht),** das verarbeitet werden soll (hier durch SELECT)

## **• WHERE-Klausel**

kann eine Sammlung von Prädikaten enthalten, die mit AND und OR verknüpft sein können

**• Folgende Prädikate (Verbundterme) sind möglich:**

$$
A_i \ominus a_i
$$
\n
$$
\ominus \in \{ = , \iff , < , \leq , > , \geq \}
$$

# **Beispiel-DB: BÜHNE**

## **DICHTER (DI)**

**AUTOR G-ORT G-JAHR**

## **DRAMA (DR)**

**TITEL U-ORT U-JAHR AUTOR**

## **SCHAUSPIELER (SP)**

**PNR NAME W-ORT**

#### **ROLLE (RO)**

**FIGUR TITEL R-Typ**

#### **DARSTELLER (DA)**

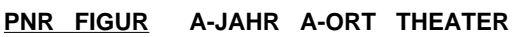

# **Untermengenbildung in einer Relation**

## **Q1: Welche Dramen von Goethe wurden nach 1800 uraufgeführt ?**

**SELECT** \* **FROM** DRAMA **WHERE** AUTOR = 'Goethe' AND U-JAHR > 1800

## **• Benennung von Ergebnis-Spalten**

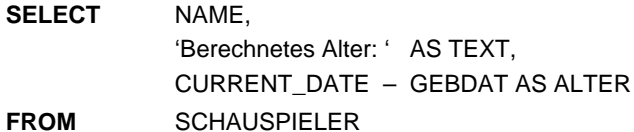

- Ausgabe von Attributen, Text oder Ausdrücken
- Spalten der Ergebnisrelation können (um)benannt werden (AS)
- Ein Prädikat in einer WHERE-Klausel kann ein Attribut auf Zugehörigkeit zu einer Menge testen:

 $A_i$  IN  $(a_1, a_i, a_k)$  explizite Mengendefinition A<sub>i</sub> IN (SELECT . . .) implizite Mengendefinition

**Q2: Finde die Schauspieler (PNR), die Faust, Hamlet oder Wallenstein gespielt haben.**

- Duplikate in der Ausgabeliste werden nicht eliminiert (Default)
- DISTINCT erzwingt Duplikateliminierung
- ➥ Die Menge, die zur Qualifikation herangezogen wird, kann Ergebnis einer geschachtelten Abbildung sein.

# **Geschachtelte Abbildung**

Q3: Finde die Figuren, die in Dramen von Schiller oder Goethe vorkommen.

# **Symmetrische Notation**

**Q4: Finde die Figuren und ihre Autoren, die in Dramen von Schiller oder Goethe vorkommen.**

- innere und äußere Relationen können identisch sein
- eine geschachtelte Abbildung kann beliebig tief sein
- Einführung von **Tupelvariablen** (correlation names) erforderlich
- **• Vorteile der symmetrischen Notation**
- Ausgabe von Größen aus inneren Blöcken
- keine Vorgabe der Auswertungsrichtung (DBS optimiert!)
- direkte Formulierung von Vergleichsbedingungen über Relationengrenzen hinweg möglich
- einfache Formulierung des Verbundes

# **Symmetrische Notation (2)**

- **Q5: Finde die Schauspieler, die an einem Ort wohnen, an dem sie gespielt haben.**
	- **SELECT** S.NAME, S.W-ORT
	- **FROM**SCHAUSPIELER S, DARSTELLER D
	- **WHERE** S.PNR = D.PNR
	- **AND** $S.W-ORT = D.A-ORT$
	- Welche Rolle spielt die Bedingung S.PNR = D.PNR in der erhaltenen Lösung?

## **Q6:Finde die Schauspieler (NAME, W-ORT), die bei in Weimar uraufgeführten Dramen an ihrem Wohnort als 'Held' mitgespielt haben.**

- **SELECT** S.NAME, S.W-ORT
- **FROM**SCHAUSPIELER S, DARSTELLER D, ROLLE R, DRAMA A
- **WHERE** S.PNR = D.PNR
- **AND**D.FIGUR = R.FIGUR
- **AND** $R$ .TITEL = A.TITEL
- **AND**A.U-ORT = 'Weimar'
- **AND** $R.R-TYP = 'Held'$
- **AND**D.A-ORT = S.W-ORT
- Wie sieht das Auswertungsmodell (Erklärungsmodell) bei symmetrischer Notation aus?

# **Ausführung von SQL-Anweisungen**

**• Abstraktes Erklärungsmodell für Q6**

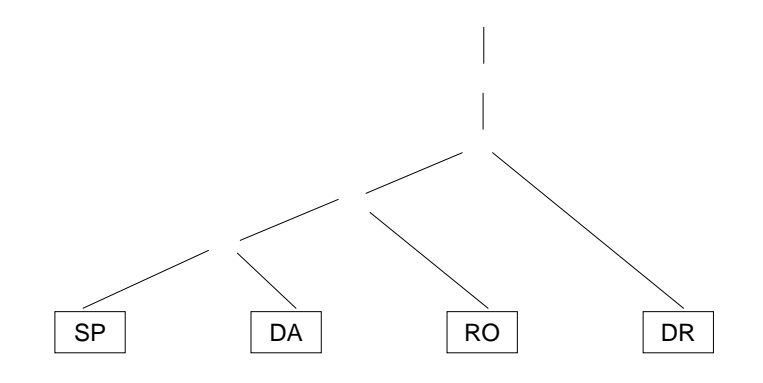

**• Verbesserter Operatorbaum für Q6**

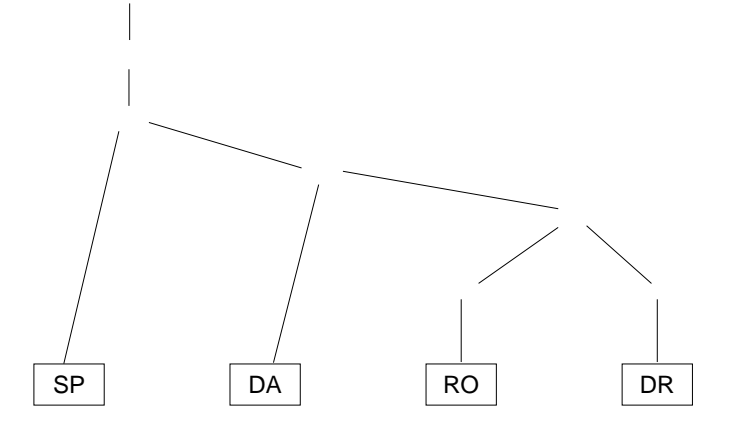

**• Heuristische Optimierungsregeln:**

- **1. Führe Selektionen so früh wie möglich aus!**
- **2. Bestimme die Verbundreihenfolge so, dass die Anzahl und Größe der Zwischenobjekte minimiert wird!**

# **Benutzerspezifizierte Reihenfolge der Ausgabe**

# **Aggregat-Funktionen**

ORDER BY order-item-commalist

**Q7: Finde die Schauspieler, die an einem Ort wohnen, an dem sie gespielt haben, sortiert nach Name (aufsteigend), W-Ort (absteigend).**

**SELECT** S.NAME, S.W-ORT **FROM** SCHAUSPIELER S, DARSTELLER D **WHERE** S.PNR = D.PNR **AND** $S.W-ORT = D.A-ORT$ **ORDER BY** S.NAME ASC, S.W-ORT DESC

- Ohne Angabe der ORDER-BY-Klausel wird die Reihenfolge der Ausgabe durch das System bestimmt (Optimierung der Auswertung)

aggregate-function-ref  $\cdots$  COUNT(\*) | {AVG | MAX | MIN | SUM | COUNT} ([ALL | DISTINCT] scalar-exp)

- **• Standard-Funktionen: AVG, SUM, COUNT, MIN, MAX**
	- Elimination von Duplikaten: DISTINCT
	- keine Elimination: ALL (Defaultwert)
	- ➥ Typverträglichkeit erforderlich
- **Q8: Bestimme das Durchschnittsgehalt der Schauspieler, die älter als 50 Jahre sind. (GEHALT und ALTER seien Attribute von SP)**

- **• Auswertung**
	- Aggregat-Funktion (AVG) wird angewendet auf einstellige Ergebnisliste (GEHALT)
	- keine Eliminierung von Duplikaten
	- Verwendung von arithmetischen Ausdrücken ist möglich: AVG (GEHALT/12)

# **Aggregat-Funktionen (2)**

**Q9: An wievielen Orten wurden Dramen uraufgeführt (U-Ort)?**

**Q10: An welchen Orten wurden mehr als zwei Dramen uraufgeführt?**

# **Partitionierung einer Relation in Gruppen**

GROUP BY column-ref-commalist

**Beispielschema:** PERS (PNR, NAME, GEHALT, ALTER, ANR) PRIMARY KEY (PNR)

**Q12: Liste alle Abteilungen und das Durchschnittsgehalt ihrer Angestellten auf (Monatsgehalt).**

**SELECT** DISTINCT U-ORT **FROM** DRAMA D **WHERE** 2 < (**SELECT** COUNT(\*)  **FROM** DRAMA X  **WHERE** X.U-ORT = D.U-ORT)

**Versuch:**

- keine geschachtelte Nutzung von Funktionsreferenzen!

- Aggregat-Funktionen in WHERE-Klausel unzulässig!

**Q11: Welches Drama (Titel, U-Jahr) wurde zuerst aufgeführt?**

- GROUP-BY-Klausel wird immer zusammen mit Aggregat-Funktion benutzt.
- Die Aggregat-Funktion wird jeweils auf die Tupeln einer Gruppe angewendet
- Die Ausgabe-Attribute müssen verträglich miteinander sein

# **Auswahl von Gruppen**

HAVING cond-exp

**Beispielschema:** PERS (PNR, NAME, GEHALT, ALTER, ANR) PRIMARY KEY (PNR)

**Q13: Liste die Abteilungen zwischen K50 und K60 auf, bei denen das Durchschnittsalter ihrer Angestellten kleiner als 30 ist.**

# **Hierarchische Beziehung auf einer Relation**

**Beispielschema: PERS** (PNR, NAME, GEHALT, MNR) PRIMARY KEY (PNR) FOREIGN KEY (MNR) REFERENCES PERS

# **Q14: Finde die Angestellten, die mehr als ihre (direkten) Manager verdienen (Ausgabe: NAME, GEHALT, NAME des Managers)**

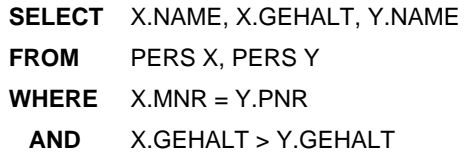

#### **• Erklärung der Auswertung der Formel**

X.MNR = Y.PNR **AND** X.GEHALT <sup>&</sup>gt; Y.GEHALT

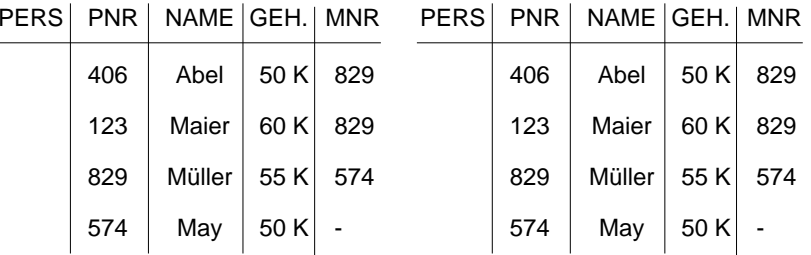

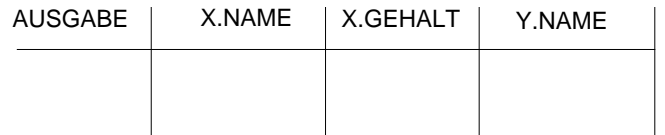

➥ Wie sieht ein allgemeines Erklärungsmodell für die Anfrageauswertung aus?

# **Hierarchische Beziehung auf einer Relation (2)**

**• Alternatives Erklärungsmodell für Q14:**

Verbund von PERS mit sich selbst und anschließende Selektion

|     | PERS PNR   NAME GEH.   MNR PERS' PNR' NAME' GEH.'   MNR' |  |     |                      |  |  |
|-----|----------------------------------------------------------|--|-----|----------------------|--|--|
| 406 | Abel   50 K   829                                        |  | 406 | Abel   50 K   829    |  |  |
| 123 | Maier   60 K   829                                       |  | 123 | Maier   60 K   829   |  |  |
| 829 | Müller   55 K   574                                      |  | 829 | Müller   55 K   574  |  |  |
|     | 574   May   50 K   -                                     |  |     | 574   May   50 K   - |  |  |

**Verbundbedingung:** MNR = PNR'

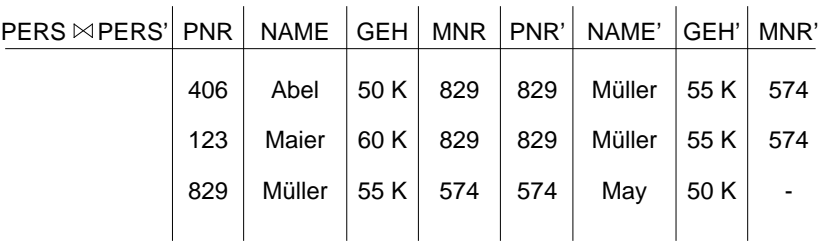

## **Selektionsbedingung:** GEHALT > GEHALT'

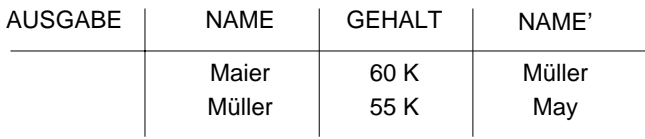

# **Auswertung von SQL-Anfragen – Erklärungsmodell**

- 1. Die auszuwertenden Relationen werden durch die **FROM**-Klausel bestimmt. Aliasnamen erlauben die mehrfache Verwendung derselben Relation
- 2. Das **Kartesische Produkt** aller Relationen der FROM-Klausel wird gebildet.
- 3. Tupeln werden ausgewählt durch die **WHERE-**Klausel.
	- Prädikat muss zu "true" evaluieren
- 4. Aus den übrig gebliebenen Tupeln werden Gruppen gemäß der **GROUP-BY**-Klausel derart gebildet, dass eine Gruppe aus allen Tupeln besteht, die hinsichtlich aller in der GROUP-BY-Klausel aufgeführten Attribute gleiche Werte enthalten.
- 5. Gruppen werden ausgewählt, wenn sie die **HAVING**-Klausel erfüllen.
- Prädikat in der HAVING-Klausel muss zu "true" evaluieren.
- Prädikat in der HAVING-Klausel darf sich nur auf Gruppeneigenschaften beziehen (Attribute der GROUP-BY-Klausel oder Anwendung von Aggregat-Funktionen).
- 6. Die Ausgabe wird durch die Auswertung der **SELECT**-Klausel abgeleitet.
- Wurde eine GROUP-BY-Klausel spezifiziert, dürfen als Select-Elemente nur Ausdrücke aufgeführt werden, die für die gesamte Gruppe genau einen Wert ergeben (Attribute der GROUP-BY-Klausel oder Anwendung von Aggregat-Funktionen).
- 7. Die Ausgabereihenfolge wird gemäß der **ORDER-BY**-Klausel hergestellt.
	- Wurde keine ORDER-BY-Klausel angegeben, ist die Ausgabereihenfolge systembestimmt (indeterministisch).

# **Erklärungsmodell von SQL-Anfragen – Beispiele**

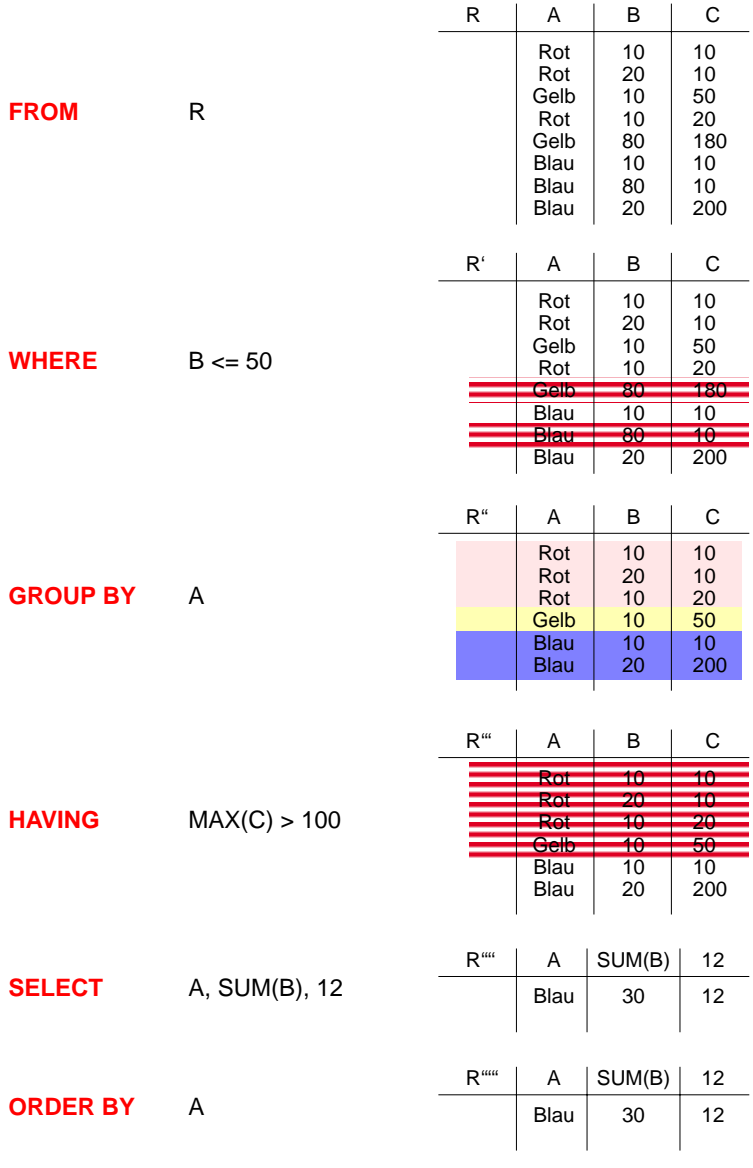

4 - 21

# **Erklärungsmodell von SQL-Anfragen – Beispiele**

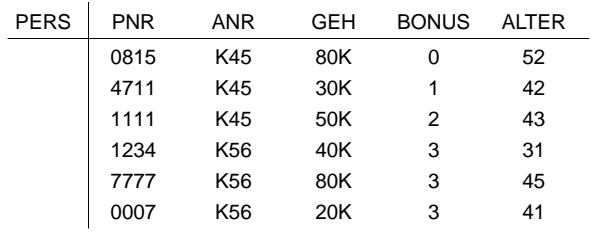

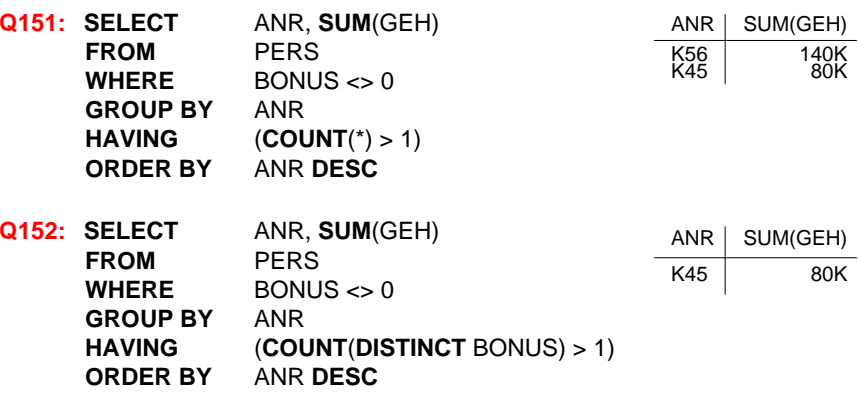

**Q153:** Die Summe der Gehälter pro Abteilung, in der mindestens ein Mitarbeiter 40 Jahre oder älter ist, soll berechnet werden.

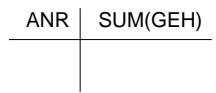

## **Q154:** Warum löst folgende Anfrage nicht Q153?

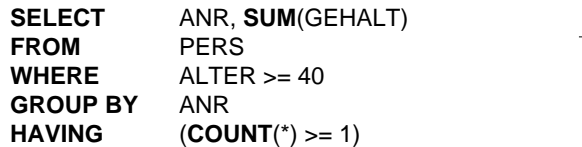

# **Suchbedingungen**

- **• Sammlung von Prädikaten**
	- Verknüpfung mit AND, OR, NOT
	- Auswertungsreihenfolge ggf. durch Klammern

## **• Nicht quantifizierte Prädikate:**

- Vergleichsprädikate Θ

comparison-cond

::= row-constructor Θ row-constructor

row-constructor

- := scalar-exp | (scalar-exp-commalist) | (table-exp)
- BETWEEN-Prädikate:

row-constr [NOT] BETWEEN row-constr AND row-constr

Beispiel: GEHALT BETWEEN 80K AND 100K

- IN-Prädikate
- Ähnlichkeitssuche: LIKE-Prädikat
- Behandlung von Nullwerten
- **• Quantifizierte Prädikate: ALL, ANY, EXISTS**
- **• Weitere Prädikate**
	- MATCH-Prädikat für Tupelvergleiche
	- UNIQUE-Prädikat zur Bestimmung von Duplikaten

## **IN-Prädikate**

- row-constr [NOT] IN (table-exp) scalar-exp [NOT] IN (scalar-exp-commalist)
- x lN (a, b, . . ., z) ⇔ x = a OR x = b . . . OR x = z
- row-constr IN (table-exp) ⇔ row-constr = ANY (table-exp)
- x NOT IN erg ⇔ NOT (x IN erg)

## **Q16: Finde die Namen der Schauspieler, die den Faust gespielt haben**

**SELECT** S.NAME**FROM** SCHAUSPIELER S **WHERE** 'Faust' IN (**SELECT** D.FIGUR  **FROM** DARSTELLER D **WHERE** D.PNR = S.PNR)

**SELECT** S.NAME**FROM** SCHAUSPIELER S **WHERE** S.PNR IN (**SELECT** D.PNR  **FROM** DARSTELLER D  **WHERE** D.FIGUR = 'Faust')

**SELECT** S.NAME**FROM** SCHAUSPIELER S, DARSTELLER D **WHERE** S.PNR = D.PNR **AND** D.FIGUR = 'Faust"

# **Ähnlichkeitssuche**

- **• Unterstützung der Suche nach Objekten**
	- von denen **nur Teile des Inhalts** bekannt sind oder
	- die einem **vorgegebenen Suchkriterium möglichst nahe** kommen
- **• Aufbau einer Maske mit Hilfe zweier spezieller Symbole**
	- % bedeutet "null oder mehr beliebige Zeichen"
	- bedeutet "genau ein beliebiges Zeichen"
- **• Klassen der Ähnlichkeitssuche**
- **1. Syntaktische Ähnlichkeit** (Einsatz von Masken)

**2. Phonetische Ähnlichkeit** (Codierung von Lauten)

**3. Semantische Ähnlichkeit** (Ontologien, Synonyme, Oberbegriffe, ...)

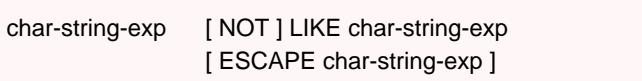

**LIKE-Prädikate**

#### • **Unscharfe Suche:**

- LIKE-Prädikat vergleicht einen Datenwert mit einem "Muster" bzw. einer "Maske"
- Das LIKE-Prädikat ist TRUE, wenn der entsprechende Datenwert der Maske mit zulässigen Substitutionen von Zeichen für % und \_ entspricht.
- **- NAME LIKE '%SCHMI%'**
	- wird z. B. erfüllt von 
	'H.-W. SCHMITT', 'SCHMITT, H.-W.' 'BAUSCHMIED', 'SCHMITZ'
- **- ANR LIKE '\_7%'** wird erfüllt von Abteilungen mit einer 7 als zweitem Zeichen
- **NAME NOT LIKE '%-%'**

wird erfüllt von allen Namen ohne Bindestrich

- Suche nach '%' und '\_' durch Voranstellen eines Escape-Zeichens möglich
	- **- STRING LIKE '%\\_%' ESCAPE '\'** wird erfüllt von STRING-Werten mit Unterstrich
- **SIMILAR-Prädikat** in SQL:1999
	- erlaubt die Nutzung von regulären Ausdrücken zum Maskenaufbau
	- Beispiel:

NAME **SIMILAR TO** '(SQL-(86 | 89 | 92 | 99)) | (SQL(1 | 2 | 3))'

# **NULL-Werte**

- **Attributspezifikation:** Es kann für jedes Attribut festgelegt werden, ob NULL-Werte zugelassen sind oder nicht
- **• Verschiedene Bedeutungen:**
	- Datenwert ist momentan nicht bekannt
	- Attributwert existiert nicht für ein Tupel
- **•** Auswertung von Booleschen Ausdrücken mit einer **dreiwertigen Logik:**

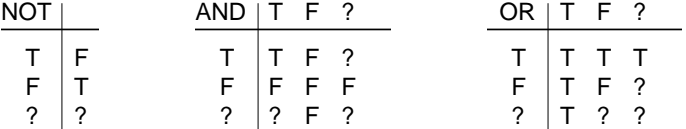

• Die **Auswertung eines NULL-Wertes** in einem Vergleichsprädikat mit irgendeinem Wert ist UNKNOWN (?):

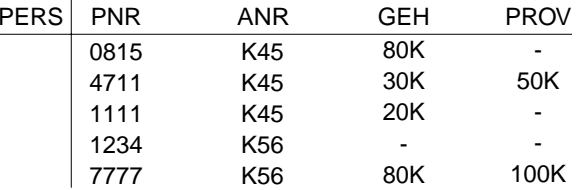

GEH > PROV

 $GEH > 70K$  AND PROV  $> 50K$ 

 $GEH > 70K$  OR PROV  $> 50K$ 

➥ Das Ergebnis ? nach vollständiger Auswertung einer WHERE-Klausel wird wie FALSE behandelt

# **NULL-Werte (2)**

• **Eine arithmetische Operation** (+, -, \*, /) mit einem NULL-Wert führt auf einen NULL-Wert:

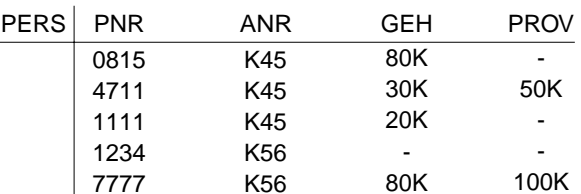

SELECT PNR, GEH + PROV FROM PERS

• **Verbund**

Tupel mit NULL-Werten im Verbundattribut nehmen **nicht** am Verbund teil

**• Achtung:**

Im allgemeinen ist

**AVG (GEH) <> SUM (GEH) / COUNT (PNR)**

**•** Spezielles Prädikat zum **Test auf NULL-Werte:**

row-constr IS [NOT] NULL

Beispiel: **SELECT** PNR, PNAME  **FROM** PERS **WHERE** GEHALT IS NULL

# **Quantifizierte Prädikate**

# **All-or-Any-Prädikate**

row-constr Θ { ALL | ANY | SOME} (table-exp)

- Θ **ALL**: Prädikat wird zu "true" ausgewertet, wenn der Θ-Vergleich für alle Ergebniswerte von table-exp "true" ist
- Θ **ANY /** Θ **SOME:**

analog, wenn der Θ-Vergleich für einen Ergebniswert "true" ist

**Beispielschema: PERS** (PNR, NAME, GEHALT, ..., MNR) PRIMARY KEY (PNR) FOREIGN KEY (MNR) REFERENCES PERS

## **Q17: Finde die Manager, die mehr verdienen als alle ihre Angestellten**

SELECT DISTINCT M.PNRFROM PERS MWHERE M.GEHALT > ALL (SELECT P.GEHALT FROM PERS PWHERE M.PNR  $=$  P.MNR) [NOT] EXISTS (table-exp)

- Das Prädikat wird zu "false" ausgewertet, wenn table-exp auf die leere Menge führt, sonst zu "true"

**Existenztests**

- Im EXISTS-Kontext darf table-exp mit (SELECT \* ...) spezifiziert werden (Normalfall)

## **Semantik**

- $x \odot A$ NY (SELECT y FROM T WHERE p)  $\iff$ EXISTS (SELECT \* FROM T WHERE (p) AND  $x \theta$  T.y)
- $x \, \odot$  ALL (SELECT  $y$  FROM T WHERE  $p) \Leftrightarrow$ NOT EXISTS (SELECT \* FROM T WHERE (p) AND NOT (x Θ T.y))

## **Q18: Finde die Manager, die mehr verdienen als alle ihre Angestellten**

SELECT M.PNRFROM PERS MWHERE NOT EXISTS (SELECT \* FROM PERS PWHERE M.PNR  $=$  P.MNR AND M.GEHALT <= P.GEHALT)

# **Einsatz mengentheoretischer Operatoren**

**• Vereinigung** (UNION), **Durchschnitts**- (INTERSECT) und **Differenzbildung** (EXCEPT) von Relationen bzw. Anfrageergebnissen

> (table-exp) { UNION | INTERSECT | EXCEPT } [ ALL ] [ CORRESPONDING [BY (column-commalist ) ] ] (table-exp)

- Vor Ausführung werden Duplikate aus den Operanden entfernt, außer wenn ALL spezifiziert ist
- Für die Operanden wird Vereinigungsverträglichkeit gefordert **Abschwächung:**
	- CORRESPONDING BY (A1, A2, ...An) Operation auf Attribute Ai beschränkt, die in beiden Relationen vorkommen müssen (→ n-stelliges Ergebnis)
	- CORRESPONDINGOperation ist auf gemeinsame Attribute beschränkt

## **Q19: Welche Schauspieler haben nie gespielt?**

SELECT S.PNRFROM SCHAUSPIELER S

EXCEPT

 SELECT D.PNRFROM DARSTELLER D

# **Join-Ausdrücke**

- Beispiel: **SELECT** \* **FROM** SCHAUSPIELER S, DARSTELLER D **WHERE** S.PNR = D.PNR
- gleichbedeutend mit **SELECT** \***FROM** SCHAUSPIELER **NATURAL JOIN** DARSTELLER
- bzw. ... FROM SCHAUSPIELER **JOIN** DARSTELLER **USING** (PNR)

... FROM SCHAUSPIELER S **JOIN** DARSTELLER D **ON** S.PNR=D.PNR

- **• Outer Join:** LEFT JOIN, RIGHT JOIN, FULL JOIN
- **• Kartesisches Produkt: CROSS JOIN**A **CROSS JOIN** B <sup>⇔</sup> SELECT \* FROM A, B
- **• Outer Union:** UNION JOIN(Vereinigung von nur teilweise vereinigungsverträglichen Relationen)
	- Beispiel: STUDENT (MATNR, NAME, FB, IMMATDAT) ANGEST (PNR, NAME, FB, WOCHENSTUNDEN)

**SELECT** \***FROM** STUDENT **UNION JOIN** ANGEST

# **Es gibt immer viele Möglichkeiten!**

## **Q20: Finde die Messstation mit der niedrigsten gemessenen Temperatur**

Gegeben: station (snr, name, ...); wettert (datum, snr, mintemp, ...)

In wettert stehen die täglich gemessenen Minimaltemperaturen der verschiedenen Messstationen.<sup>4</sup>

## **Gute Lösung:** (Aggregat-Funktion in Subquery)

**SELECT** s.name **FROM** station s, wettert w **WHERE** s.snr=w.snr and w.mintemp= (**SELECT** MIN(ww.mintemp) **FROM** wettert ww);

#### **Schlechte Lösung:** Keine Joins

**SELECT** name **FROM** station **WHERE** snr=( **SELECT** DISTINCT snr **FROM** wettert **WHERE** mintemp=( **SELECT** MIN(mintemp) **FROM** wettert));

## **Naja, worst case?!:** Keine Aggregat-Funktion

**SELECT** DISTINCT name **FROM** station**WHERE** snr IN ( **SELECT** W1.snr **FROM** wettert W1**WHERE** NOT EXISTS ( **SELECT** \* **FROM** wettert W2**WHERE** W2.mintemp < W1.mintemp));

# **Auch das ist eine SQL-Anfrage**

• Durch Tool zur Entscheidungsunterstützung (OnLine Analytical Processing, OLAP) und GUI-Nutzung automatisch erzeugt.

select distinct a fn from T1 awhere a  $owf =$ (select min (b.owf) from T1 bwhere (1=1) and (b.aid='SAS' and b.fc in (select c.cid from T2 cwhere c.cn='HKG') and b.tc in (select d.cid from T2 dwhere d.cn='HLYD') and b.fid in (select e.fid from T3 ewhere e.did in(select f.did from T4 fwhere f.dow='saun')) and b.fdid in (select g.did from T4 g where g.dow='saun'))) and  $(1=1)$  and  $(a.aid='SAS'$  and a.fc in (select h.cid from T2 hwhere h.cn='HKG') and a.tc in (select i.cid from T2 iwhere i.cn='HLYD') and a.did in (select j.fid from T3 j where j.did in (select k.did from T4 kwhere k.dow='saun')) and a.fdid in (select 1.did from T4 1where 1.dow='saun'))

<sup>4.</sup> Zusatz: Die Temperaturen werden als Integer in Zehntelgraden aufgezeichnet. Manche Stationen können bei der Temperatur Nullwerte aufweisen, die als '-2732' (0 Kelvin) (oder als NULL) codiert sind. Bei allen Lösungen fehlt die Behandlung des Nullwertes.

# **Möglichkeiten der Datenmanipulation**

# **Einfügen von Tupeln**

INSERT INTO table [ (column-commalist) ] { VALUES row-constr.-commalist | table-exp DEFAULT VALUES }

**M1: Füge den Schauspieler Garfield mit der PNR 4711 ein** (satzweises Einfügen)

# **Löschen von Tupeln durch Suchklauseln**

#### searched-delete

- ::= DELETE FROM table [WHERE cond-exp]
- Der Aufbau der WHERE-Klausel entspricht dem in der SELECT-Anweisung

**M3: Lösche den Schauspieler mit der PNR 4711. DELETE FROM** SCHAUSPIELER

**WHERE** PNR = 4711

- Alle nicht angesprochenen Attribute erhalten Nullwerte
- Falls alle Werte in der richtigen Reihenfolge versorgt werden, kann die Attributliste weggelassen werden
- Mengenorientiertes Einfügen ist möglich, wenn die einzufügenden Tupel aus einer anderen Relation mit Hilfe einer SELECT-Anweisung ausgewählt werden können.
- **M2: Füge die Schauspieler aus KL in die Relation TEMP ein**

## **M4: Lösche alle Schauspieler, die nie gespielt haben.**

**DELETE FROM** SCHAUSPIELER S **WHERE** NOT EXISTS (**SELECT** \*  **FROM** DARSTELLER D  **WHERE** D.PNR = S.PNR)

- Eine (leere) Relation **TEMP** sei vorhanden. Die Datentypen ihrer Attribute müssen kompatibel zu den Datentypen der ausgewählten Attribute sein.
- Ein mengenorientiertes Einfügen wählt die spezifizierte Tupelmenge aus und kopiert sie in die Zielrelation.
- Die kopierten Tupel sind unabhängig von ihren Ursprungstupeln.

# **Ändern von Tupeln durch Suchklauseln**

searched-update

::= UPDATE table SET update-assignment-commalist [WHERE cond-exp]

**M5: Gib den Schauspielern, die am Pfalztheater spielen, eine Gehaltserhöhung von 5% (Annahme: GEHALT in Schauspieler)**

**UPDATE** SCHAUSPIELER S

**SET** $S.GEHALT = S.GEHALT * 1.05$ **WHERE** EXISTS (**SELECT** \*  **FROM** DARSTELLER D  **WHERE** D.PNR = S.PNR **AND** D.THEATER = 'Pfalz')

**• Einschränkung (SQL-92 Entry/Intermediate):**

Innerhalb der WHERE-Klausel in einer Lösch- oder Änderungsanweisung darf die Zielrelation in einer FROM-Klausel nicht referenziert werden.

# **Datendefinition nach SQL**

- **• Was ist alles zu definieren, um eine "leere DB" zu erhalten?**
- **• SQL92-Architektur**

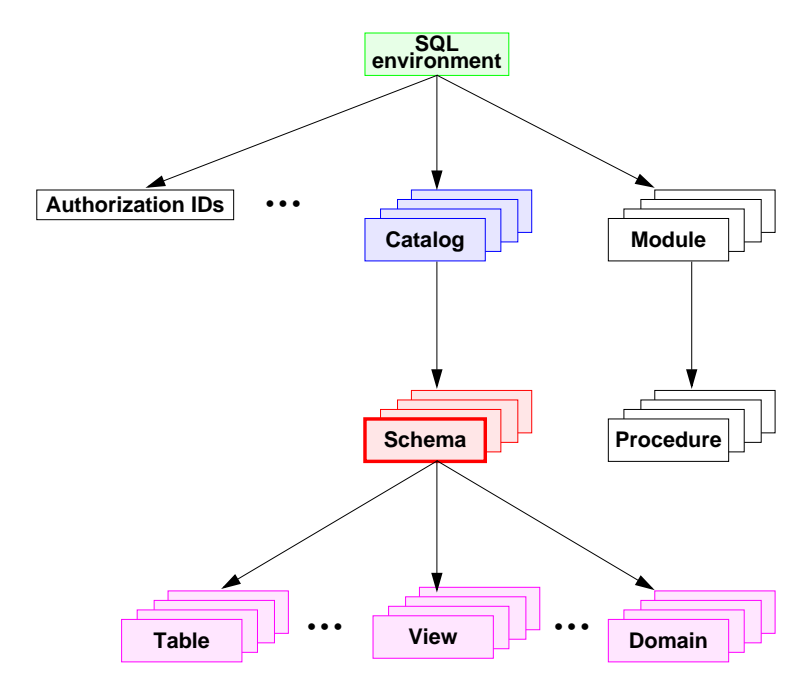

- **• SQL-Umgebung (Environment) besteht aus**
	- Benutzern (authorization identifiers)
	- Katalogen
	- SQL-Module
- **• Ein Katalog enthält**
	- für jede Datenbank ein DB-Schema
	- ein INFORMATION\_SCHEMA (Metadaten über alle Schemata)

# **Definition von Schemata**

**• Anweisungssyntax** (vereinfacht)

CREATE SCHEMA [schema] [AUTHORIZATION user] [DEFAULT CHARACTER SET char-set] [schema-element-list]

- Jedes Schema ist einem Benutzer (user) zugeordnet, z.B. DBA
- Schema erhält Benutzernamen, falls keine explizite Namensangabe erfolgt
- Definition aller Definitionsbereiche, Basisrelationen, Sichten (Views), Integritätsbedingungen und Zugriffsrechte

## **D1: Benennung des Schemas**

**• CREATE SCHEMA Beispiel-DB AUTHORIZATION DB-Admin**

#### **• Datentypen**

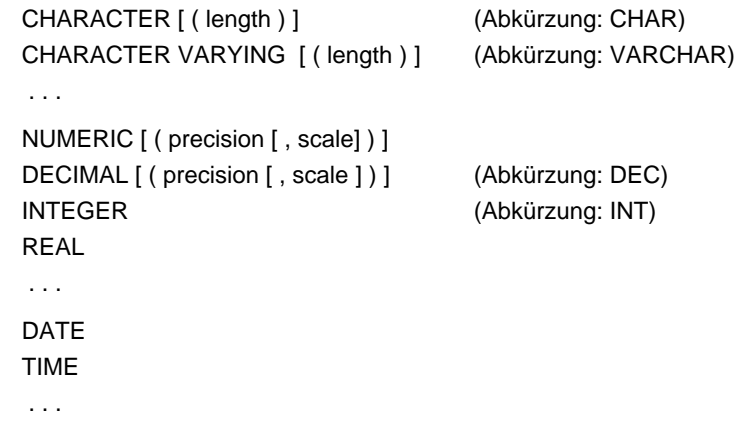

# **Definition von Wertebereichen**

**• Domänen-Konzept zur Festlegung zulässiger Werte**

CREATE DOMAIN domain [AS] data type [DEFAULT { literal | niladic-function-ref | NULL} ] [ [CONSTRAINT constraint] CHECK (cond-exp) [deferrability]]

#### **• Spezifikationsmöglichkeiten**

- Optionale Angabe von Default-Werten
- Wertebereichseingrenzung durch benamte CHECK-Bedingung möglich
- CHECK-Bedingungen können Relationen der DB referenzieren. SQL-Domänen sind also dynamisch!

#### **• Beispiele**

- CREATE DOMAIN ABTNR AS CHAR (6)
- CREATE DOMAIN ALTER AS INTDEFAULT NULLCONSTRAINT ALTERSBEGRENZUNGCHECK (VALUE=NULL OR (VALUE > 18 AND VALUE < 70))

# **Definition von Attributen**

- **• Bei der Attributdefinition (column definition) können folgende Angaben spezifiziert werden:**
- Attributname
- Datentyp bzw. Domain
- Defaultwert sowie Constraints

column-def: : = column { data-type  $|$  domain } [ DEFAULT { literal | niladic-function-ref | NULL} ] [ column-constraint-def-list ]

## **• Beispiele**

- PNAME CHAR (30)
- PALTER ALTER (siehe Definition von Domain ALTER)

## **• Als Constraints können**

- Verbot von Nullwerten (NOT NULL)
- Eindeutigkeit (UNIQUE bzw. PRIMARY KEY)
- FOREIGN-KEY-Klausel
- CHECK-Bedingungen definiert werden

## column-constraint-def : : = [CONSTRAINT constraint] { NOT NULL | { PRIMARY KEY | UNIQUE } | references-def | CHECK (cond-exp) } [deferrability]

- **• Constraint-Namen sind vorteilhaft**
	- Diagnosehilfe bei Fehlern
	- gezieltes Ansprechen bei SET oder DROP des Constraints
- **• Beispiel**
	- Verkaufs\_Preis DECIMAL (9, 2), CONSTRAINT AusverkaufCHECK ( Verkaufs\_Preis <= (SELECT MIN (Preis) FROM Konkurrenz\_Preise))
- **• Überprüfungszeitpunkt**

## deferrability

 $: := INITALLY \{ DEFERRED \mid IMMEDIATE \}$ [ NOT ] DEFERRABLE

- Jeder Constraint bzgl. einer SQL2-Transaktion ist zu jedem Zeitpunkt in einem von zwei Modi: "immediate" oder "deferred"
- Der Default-Modus ist "immediate"

## **• Aufbau der FOREIGN-KEY-Klausel:**

# references-def : : =REFERENCES base-table [ (column-commalist)] [ON DELETE referential-action] [ON UPDATE referential-action] referential-action: : = NO ACTION | CASCADE | SET DEFAULT | SET NULL

- Fremdschlüssel kann auch auf Schlüsselkandidat definiert sein
- Referentielle Aktionen werden später behandelt

# **Erzeugung von Basisrelationen**

CREATE TABLE base-table(base-table-element-commalist)

base-table-element::= column-def | base-table-constraint-def

#### **• Definition einer Relation**

- Definition aller zugehörigen Attribute mit Typspezifikation

- Spezifikation aller Integritätsbedingungen (Constraints)

#### **D2: Erzeugung der neuen Relationen PERS und ABT**

## **CREATE TABLE** PERS

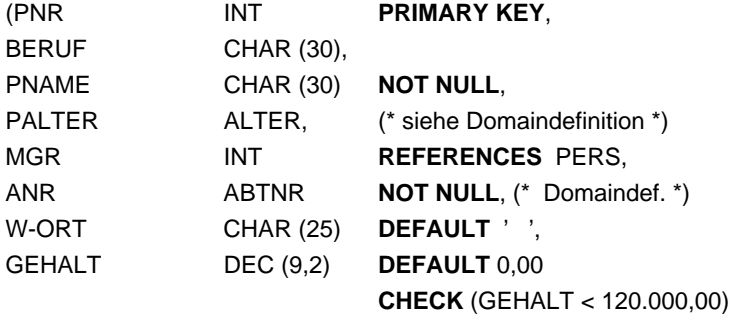

**FOREIGN KEY** (ANR) **REFERENCES** ABT)

## **CREATE TABLE** ABT

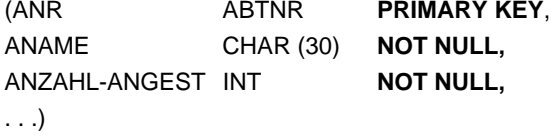

➥ **Wie** kann ANZAHL-ANGEST **überprüf**t werden?

## **Abbildung von Beziehungen**

**• ER-Diagramm**: **(1:n)-Beziehung**

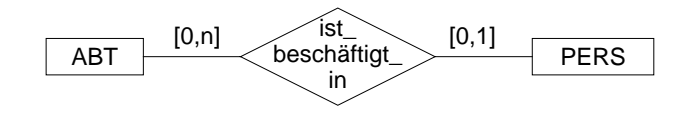

## **• Umsetzung ins Relationenmodell**

ABT (ABTNR ..., PERS (PNR ...,

PRIMARY KEY (ABTNR)) PRIMARY KEY (PNR),

... ANR ..., FOREIGN KEY (ANR) REFERENCES ABT)

**• Referenzgraph**

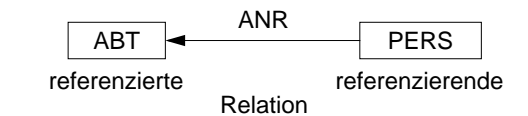

#### **• Zusätzliche Regeln:**

Jeder Angestellte (PERS) muss in einer Abteilung beschäftigt sein ([1,1]).

➥ PERS.ANR ... NOT NULL

Jeder Abteilung (ABT: [0,1]) darf höchstens einen Angestellten beschäftigen.

- ➥ PERS.ANR ... UNIQUE
- **• Bemerkung:**

In SQL2 kann nicht spezifiziert werden, dass ein Vater einen Sohn haben muss,

- z. B. [1,n]. Die Anzahl der Söhne lässt sich nicht einschränken (außer [0,1]).
- Vorschlag für späteren Standard: PENDANT-Klausel, mit welcher der Fall [1,n] abgedeckt werden kann.
- Bei der Erstellung müssen solche Beziehungen verzögert überprüft werden.

# **Abbildung von Beziehungen (3)**

# **Abbildung von Beziehungen (2)**

**• Beispiel: Darstellung einer (1:n)-Beziehung**

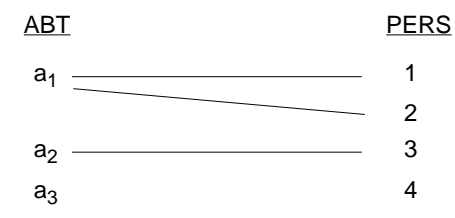

#### **• Abbildungsversuch (FS auf welche Seite?)**

ABT (ABTNR, PNR, ...) PERS (PNR, ...)

## **• Abbildung im Relationenmodell**

ABT (ABTNR, ...) PERS (PNR, ANR, ...)

**• ER-Diagramm**

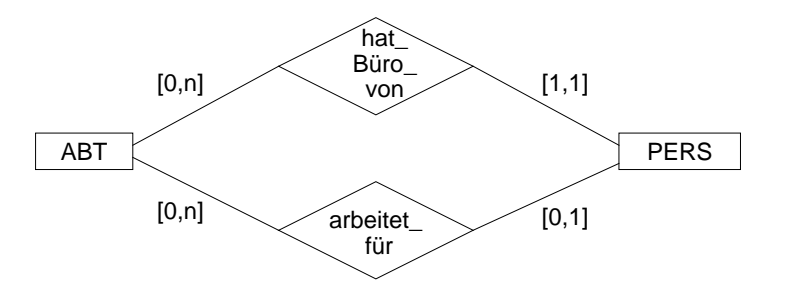

#### **• Umsetzung ins Relationenmodell**

ABT (ABTNR ..., PERS (PNR ..., ... ANRA ..., PRIMARY KEY (ABTNR)) ANRB... NOT NULL,

PRIMARY KEY (PNR), FOREIGN KEY (ANRA) REFERENCES ABT, FOREIGN KEY (ANRB) REFERENCES ABT)

## **• Referenzgraph**

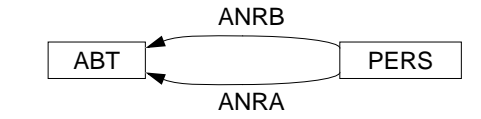

#### **• Bemerkung:**

- Für jede FS-Beziehung benötigt man ein separates FS-Attribut.
- Mehrere FS-Attribute können auf dasselbe PS/SK-Attribut verweisen.

# **Abbildung von Beziehungen (4)**

**• ER-Diagramm: Symmetrische (1:1)-Beziehung**

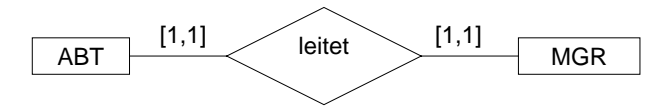

**• Umsetzung ins Relationenmodell**

ABT (ANR ..., MGR (MNR ..., MNR ... UNIQUE NOT NULL, PRIMARY KEY (MNR), PRIMARY KEY (ANR), FOREIGN KEY (MNR) FOREIGN KEY (MNR) REFERENCES ABT(MNR) REFERENCES MGR)

- ➥ Es sind alternative Lösungen möglich
- **• Referenzgraph**

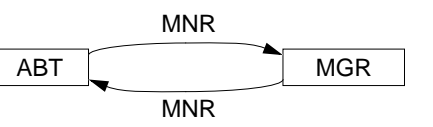

- Die Nutzung des MNR-Attributes für beide FS-Beziehungen gewährleistet hier die Einhaltung der (1:1)-Beziehung
- Der Fall ([0,1], [0,1]) ist so nicht darstellbar

#### **• Variation über Schlüsselkandidaten**

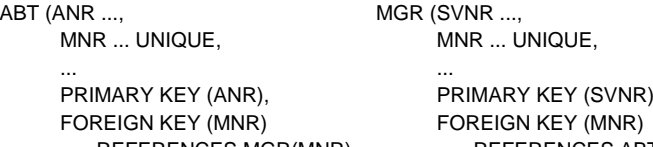

REFERENCES MGR(MNR) REFERENCES ABT(MNR))

- Die Nutzung von Schlüsselkandidaten mit der Option NOT NULL erlaubt die Darstellung des Falles ([1,1], [1,1])
- Alle Kombinationen mit [0,1] und [1,1] sind möglich
- ➥ Es sind alternative Lösungen möglich

# **Abbildung von Beziehungen (5)**

**• Beispiel: Darstellung einer (1:1)-Beziehung**

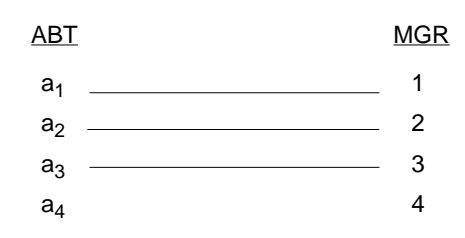

- **• Versuch**
	-

ABT (ABTNR, MNR, ...) PERS (MNR, ABTNR, ...)

**• Abbildung im Relationenmodell**

ABT (ABTNR, MNR, ...) PERS (MNR, ...)

**• Abbildung im Relationenmodell**

**(Variation über Schlüsselkandidaten)**

ABT (ABTNR, MNR, ...) PERS (SVNR, MNR, ...)

# **Abbildung von Beziehungen (6)**

**• ER-Diagramm: (n:m)-Beziehung**

# $\overline{\mathsf{PERS}}$   $\begin{array}{c|c} [0,n] \end{array}$  bearbeitet  $\begin{array}{c|c} [0,m] \end{array}$  PROJ

#### **• Umsetzung ins Relationenmodell**

PERS (PNR ..., PROJ (JNR ...,

... ... ... ... ... ... ... ... ... ... ... ... ... ... ... ... ... ... ... ... ... ... ... ... ... ... ... ..

PRIMARY KEY (PNR)) PRIMARY KEY (JNR))

MITARBEIT (PNR ...,

JNR ..., PRIMARY KEY (PNR,JNR), FOREIGN KEY (PNR) REFERENCES PERS, FOREIGN KEY (JNR) REFERENCES PROJ)

- ➥Diese Standardlösung erzwingt "Existenzabhängigkeit" von MITARBEIT. Soll dies vermieden werden, dürfen die Fremdschlüssel von MITARBEIT nicht als Teil des Primärschlüssels spezifiziert werden.
- ➥ Ist die Realisierung von [1,n] oder [1,m] bei der Abbildung der (n:m)- Beziehung möglich?
- **• Referenzgraph**

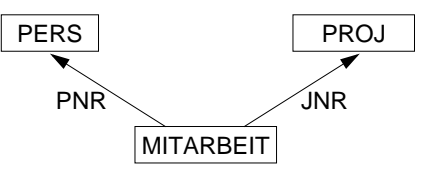

# **Abbildung von Beziehungen (7)**

**• Beispiel: Darstellung einer (n:m)-Beziehung**

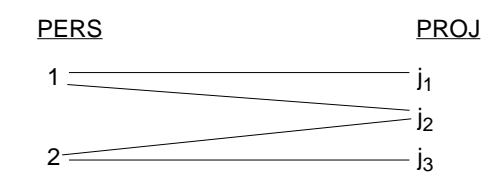

## **• Abbildung im Relationenmodell**

PERS (PNR, ...) PROJ (JNR, ...)

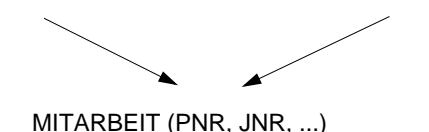

**• Direkte (n:m)-Abbildung?**

PERS (PNR, JNR, ...) PROJ (JNR, PNR, ...)

# **Abbildung von Beziehungen (8)**

**• ER-Diagramm: (1:n)-Beziehung als Selbstreferenz**

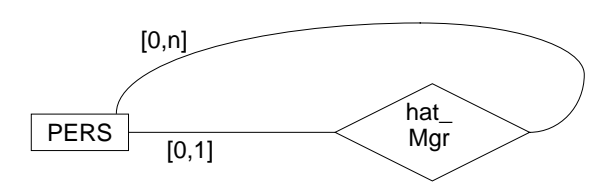

**• Umsetzung ins Relationenmodell**

PERS (PNR ...,

...

MNR ...,

PRIMARY KEY (PNR), FOREIGN KEY (MNR) REFERENCES PERS (PNR))

- ➥ Lösung erlaubt Darstellung der Personal-Hierarchie eines Unternehmens. Die referentielle Beziehung stellt hier eine partielle Funktion dar, da die "obersten" Manager einer Hierarchie keinen Manager haben
- ➥MNR ... NOT NULL lässt sich nur realisieren, wenn die "obersten" Manager als ihre eigenen Manager interpretiert werden.

Dadurch treten jedoch Referenzzyklen auf, was die Frageauswertung und die Konsistenzprüfung erschwert

• Welche Beziehungsstruktur erzeugt MNR ... UNIQUE NOT NULL?

# **Abbildung von Beziehungen (9)**

**• Beispiel: Darstellung einer (1:n)-Beziehung als Selbstreferenz**

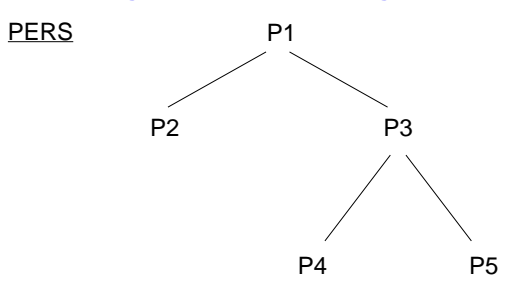

- **• Mögliche Abbildung (Redundanz!)**
	- PERS' (PNR, ...) HAT\_MGR (PNR, MNR...)

**• Abbildung im Relationenmodell**

PERS (PNR, ..., MNR)

**• Referenzgraph**

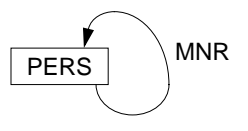

# **Abbildung von Beziehungen – Zusammenfassung**

#### **•** Relationenmodell hat **wertbasierte** Beziehungen

- Fremdschlüssel (FS) und zugehöriger Primärschlüssel/Schlüsselkandidat (PS/SK) repräsentieren eine Beziehung (gleiche Wertebereiche!)
- Alle Beziehungen (FS<—>PS/SK) sind binär und symmetrisch
- Auflösung einer Beziehung geschieht durch Suche
- Es sind i. Allg. k (1:n)-Beziehungen zwischen zwei Relationen möglich

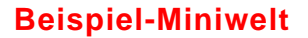

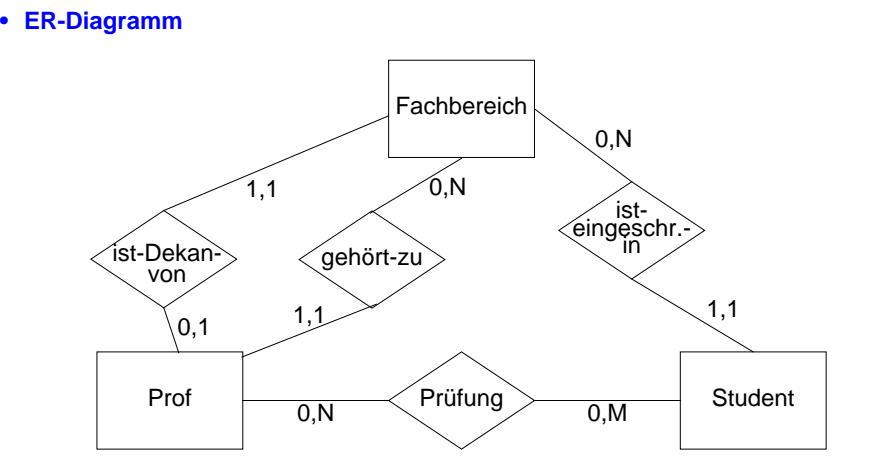

➥ Objektorientierte Datenmodelle haben **referenzbasierte** Beziehungen!

## **• Spezifikationsmöglichkeiten in SQL**

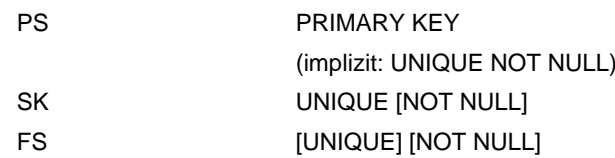

## **• Fremdschlüsseldeklaration (in S)**

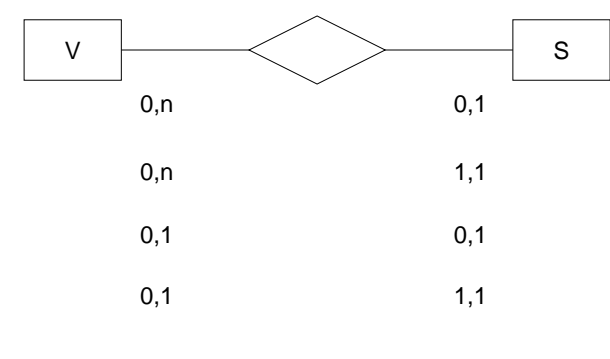

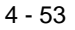

**• Graphische Darstellung des Relationenschemas**

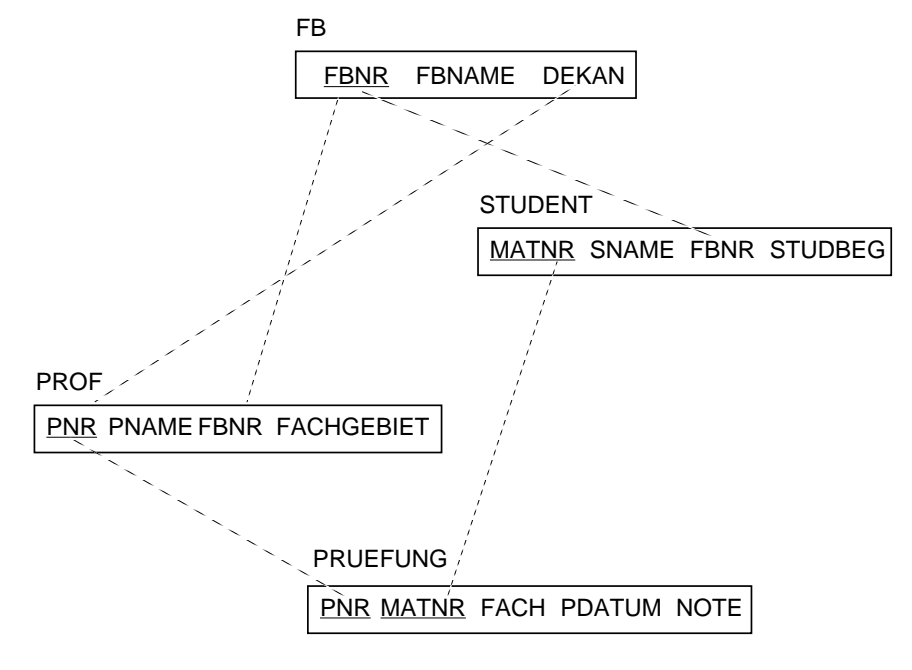

## **Spezifikation des relationalen DB-Schemas**

(nach dem SQL2-Standard)

## **Wertebereiche:**

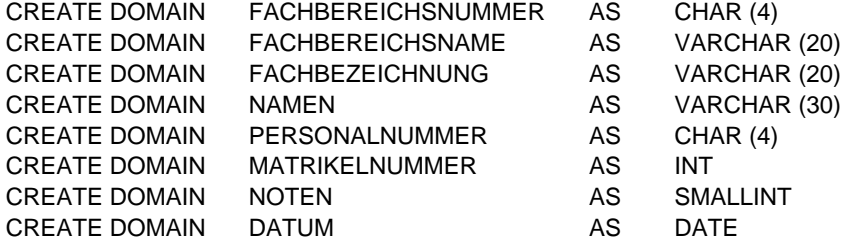

## **Relationen:**

## CREATE TABLE FB (

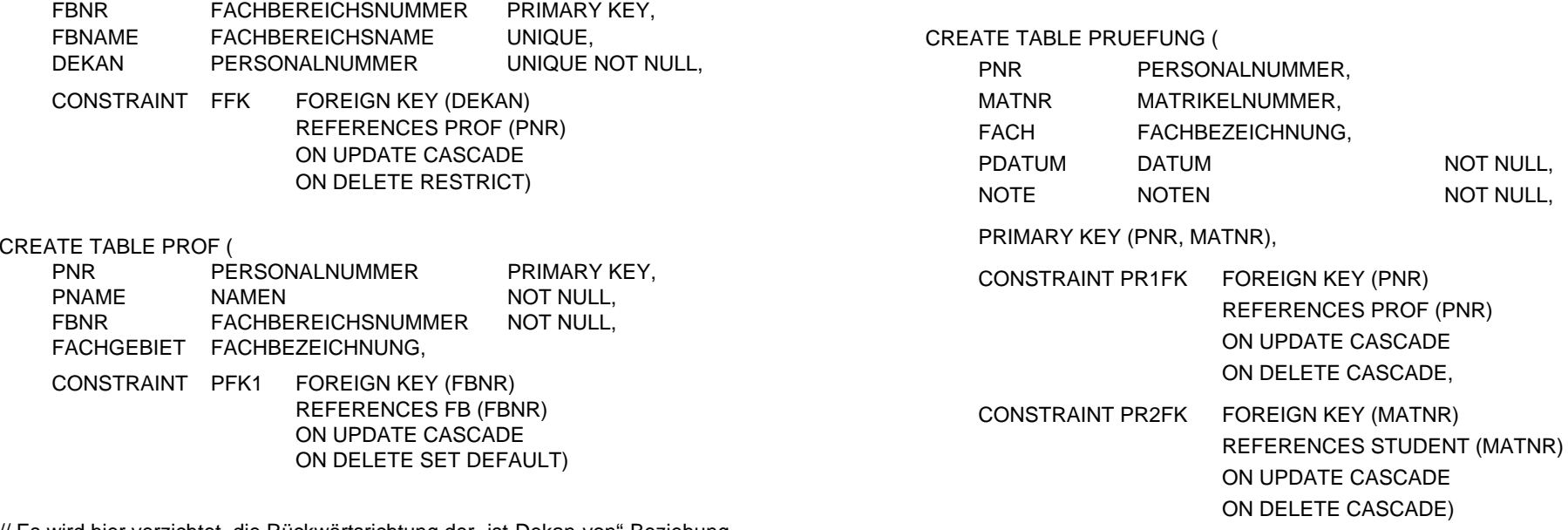

// Es wird hier verzichtet, die Rückwärtsrichtung der "ist-Dekan-von"-Beziehung explizit als Fremdschlüsselbeziehung zu spezifizieren. Damit fällt auch die mögliche Spezifikation von referentiellen Aktionen weg.

# **Spezifikation des relationalen DB-Schemas** (Fortsetzung)

## CREATE TABLE STUDENT (

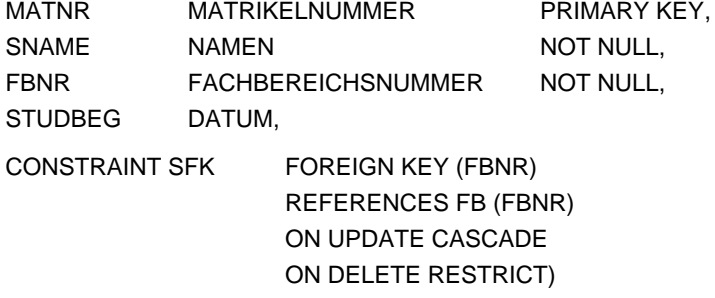

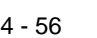

# **Darstellung des "Inhalts" der Miniwelt in Relationen**

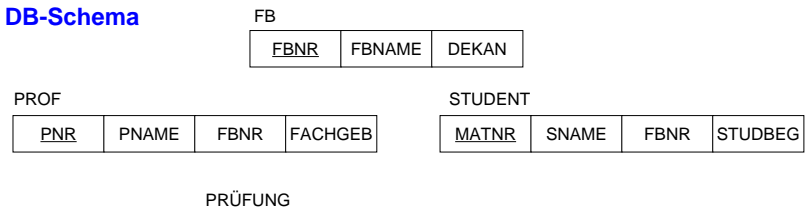

MATNR | FACH | DATUM

NOTE

PNR

## **Ausprägungen**

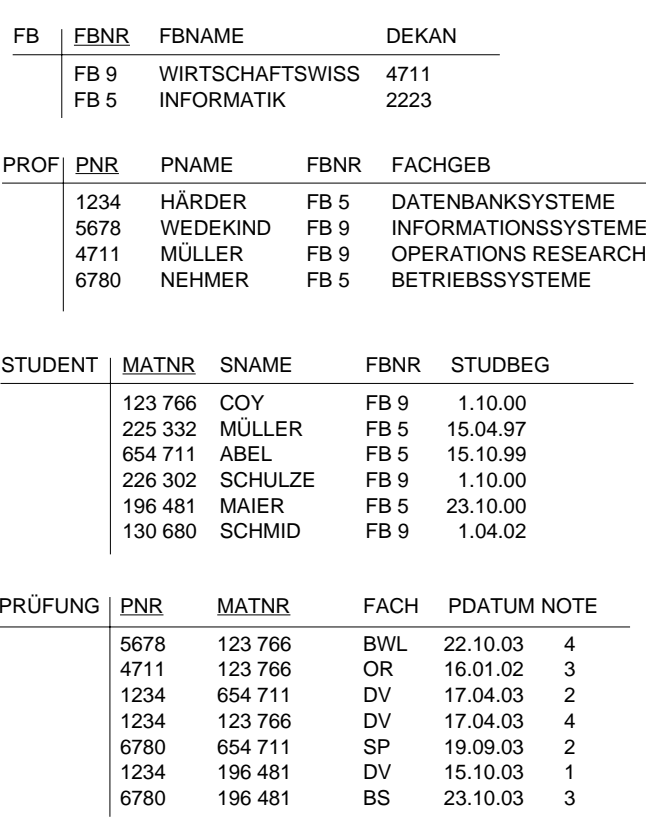

# **Wartung von Beziehungen**

- **• Relationale Invarianten:**
- **1. Primärschlüsselbedingung:** Eindeutigkeit, keine Nullwerte!
- **2. Fremdschlüsselbedingung:** Zugehöriger PS (SK) muss existieren

## **• Welche PROBLEME sind zu lösen?**

## **1. Operationen in der Sohn-Relation**

- a) Einfügen eines Sohn-Tupels
- b) Ändern des FS in einem Sohn-Tupel
- c) Löschen eines Sohn-Tupels
- ➥ Welche Maßnahmen sind erforderlich?
- Beim Einfügen erfolgt eine Prüfung, ob in einem Vater-Tupel ein PS/SK-Wert gleich dem FS-Wert des einzufügenden Tupels existiert
- Beim Ändern eines FS-Wertes erfolgt eine analoge Prüfung

## **2. Operationen in der Vater-Relation**

- a) Löschen eines Vater-Tupels
- b) Ändern des PS/SK in einem Vater-Tupel
- c) Einfügen eines Vater-Tupels
- ➥ Welche Reaktion ist wann möglich/sinnvoll?
- Verbiete Operation
- Lösche/ändere rekursiv Tupel mit zugehörigen FS-Werten
- Falls Sohn-Tupel erhalten bleiben soll (nicht immer möglich, z.B. bei Existenzabhängigkeit), setze FS-Wert zu NULL oder Default

## **3. Wie geht man mit NULL-Werten um?**

- Dreiwertige Logik verwirrend: T, F, ?
- Vereinbarung: NULL <sup>≠</sup> NULL (z. B. beim Verbund)
- bei Operationen: Ignorieren von NULL-Werten
	- ➥ Spezielle Semantiken von NULL-Werten erforderlich

# **Wartung der referentiellen Integrität**

- **• SQL2-Standard führt "referential actions" ein**
	- genauere Spezifikation der referentiellen Aktionen
	- für jeden Fremdschlüssel (FS) separat festzulegen

## 1. Sind ..Nullen" verboten?

## **NOT NULL**

## **2. Löschregel für Zielrelation (referenzierte Relation)**

## **ON DELETE**

**{CASCADE | RESTRICT | SET NULL | SET DEFAULT | NO ACTION5}**

## **3. Änderungsregel für Ziel-Primärschlüssel (PS oder SK)**

# **ON UPDATE**

**{CASCADE | RESTRICT | SET NULL | SET DEFAULT | NO ACTION}**

- RESTRICT: Operation wird nur ausgeführt, wenn keine zugehörigen Sätze (FS-Werte) vorhanden sind
- CASCADEOperation "kaskadiert" zu allen zugehörigen Sätzen
- SET NULL: FS wird in zugehörigen Sätzen zu "Null" gesetzt
- SET DEFAULT: FS wird in den zugehörigen Sätzen auf einen benutzerdefinierten Default-Wert gesetzt
- NO ACTION· Für die spezifizierte Referenz wird keine referentielle Aktion ausgeführt. Durch eine DB-Operation können jedoch mehrere Referenzen (mit unterschiedlichen Optionen) betroffen sein; am Ende aller zugehörigen referentiellen Aktionen wird die Einhaltung der referentiellen Integrität geprüft

# **Kopplung mit einer Wirtssprache**

- **• Relationale AP-Schnittstellen (API)**
	- bieten deskriptive DB-Operationen (mengenorientierter Zugriff)
	- und Mehrsprachenfähigkeit
	- erfordern jedoch Maßnahmen zur Überwindung der sog. Fehlanpassung (impedance mismatch)

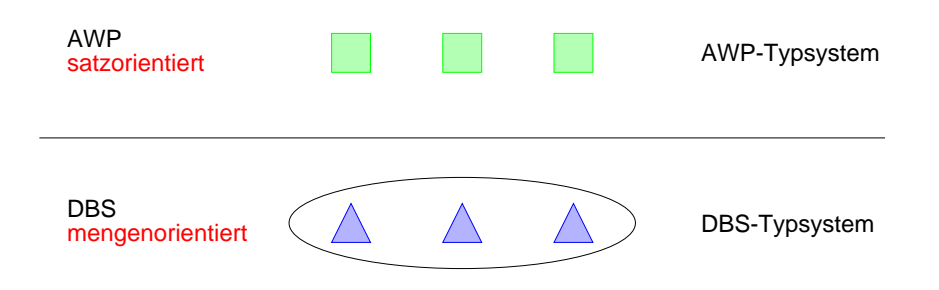

## **• Kernprobleme der API bei konventionellen Programmiersprachen**

- Konversion und Übergabe von Werten
- Übergabe aktueller Werte von Wirtssprachenvariablen (Parametrisierung von DB-Operationen)
- DB-Operationen sind i. Allg. mengenorientiert: Wie und in welcher Reihenfolge werden Tupel/Sätze dem AP zur Verfügung gestellt?
	- ➥ Cursor-Konzept

<sup>5.</sup> Die Option NO ACTION wird hier explizit aufgeführt; sie entspricht dem Fall, daß die gesamte Klausel weggelassen wird.

# **Cursor-Konzept**

- **• Cursor-Konzept zur satzweisen Verarbeitung von Ergebnismengen**
	- Trennung von Qualifikation und Bereitstellung/Verarbeitung von Zeilen
- Cursor ist ein Iterator, der einer Anfrage zugeordnet wird und mit dessen Hilfe die Zeilen der Ergebnismenge einzeln (one tuple at a time) im Programm bereitgestellt werden
- Wie viele Cursor können im AWP sein?

## **• Cursor-Deklaration**

DECLARE cursor CURSOR FOR table-exp [ORDER BY order-item-commalist]

DECLARE C1 CURSOR FOR SELECT Name, Gehalt, Anr FROM Pers WHERE Anr = 'K55'

ORDER BY Name;

## **• Operationen auf einen Cursor C1**

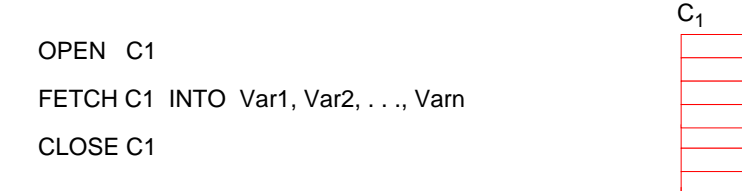

## **• Reihenfolge der Ergebniszeilen**

- systembestimmt
- benutzerspezifiziert (ORDER BY)

# **Cursor-Konzept (2)**

#### **• Veranschaulichung der Cursor-Schnittstelle**

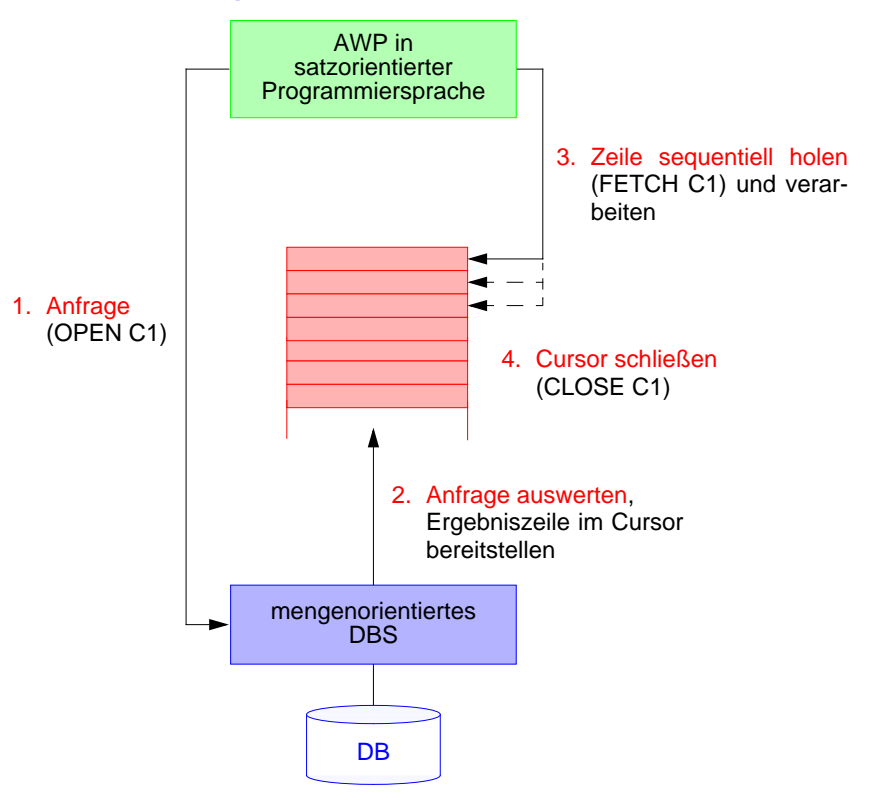

## **• Wann wird die Ergebnismenge angelegt?**

- **lazy:** schritthaltende Auswertung durch das DBS? Verzicht auf eine explizite Zwischenspeicherung ist nur bei einfachen Anfragen möglich
- **eager:** Kopie bei OPEN? Ist meist erforderlich (ORDER BY, Join, Aggregat-Funktionen, ...)

# **Cursor-Konzept (3)**

**• Beispielprogramm in C (vereinfacht)**

**exec sql begin declare section;** char X[50], Y[3]; **exec sql end declare section;**

**exec sql declare** C1 **cursor for select** Name **from** Pers **where** Anr = :Y**;**

```
printf("Bitte Anr eingeben: \n");
scanf("%d", Y);
exec sql open C1;
while (sqlcode == OK)
{
  exec sql fetch C1 into :X;
  printf("Angestellter %d\n", X);
}
```
**exec sql close** C1**;**

- **• Anbindung einer SQL-Anweisung** an die Wirtssprachen-Umgebung
- eingebettete SQL-Anweisungen werden durch **exec sql** eingeleitet und durch spezielles Symbol (hier ";") beendet, um dem Compiler eine Unterscheidung von anderen Anweisungen zu ermöglichen
- Verwendung von AP-Variablen in SQL-Anweisungen verlangt Deklaration innerhalb eines **declare section**-Blocks sowie Angabe des Präfix ":" innerhalb von SQL-Anweisungen
- OPEN C1 bindet die Werte der Eingabevariablen des Cursors
- Systemvariable SQLCODE zur Übergabe von Fehlermeldungen
- Übergabe der Werte eines Tupels mit Hilfe der INTO-Klausel
- INTO target-commalist (Variablenliste des Wirtsprogramms)
- Anpassung der Datentypen (Konversion)

# **Zusammenfassung**

## **• SQL-Anfragen**

- Mengenorientierte Spezifikation, verschiedene Typen von Anfragen
- Vielfalt an Suchprädikaten
- Auswahlmächtigkeit von SQL ist höher als die der Relationenalgebra.
- Erklärungsmodell für die Anfrageauswertung: Festlegung der Semantik von Anfragen mit Hilfe von Grundoperationen
- Optimierung der Anfrageauswertung durch das DBS
- **• Mengenorientierte Datenmanipulation**
- **• Datendefinition**
	- CHECK-Bedingungen für Wertebereiche, Attribute und Relationen
- Spezifikation des Überprüfungszeitpunktes
- **• Kontrolle von Beziehungen**
- SQL erlaubt nur die Spezifikation von binären Beziehungen.
- Referentielle Integrität von **FS --> PS/SK** wird stets gewährleistet.
- Rolle von PRIMARY KEY, UNIQUE, NOT NULL
- Es ist nur eine eingeschränkte Nachbildung von Kardinalitätsrestriktionen möglich; insbesondere kann **nicht** spezifiziert werden, dass "**ein Vater Söhne haben muss**".
- SQL2/3 bietet reichhaltige Optionen für referentielle Aktionen
- **• Cursor-Konzept zur satzweisen Verarbeitung von Datenmengen**
	- Anpassung von mengenorientierter Bereitstellung und satzweiser Verarbeitung von DBS-Ergebnissen
	- Operationen: DECLARE CURSOR, OPEN, FETCH, CLOSE